# **МАТЕМАТИЧЕСКОЕ МОДЕЛИРОВАНИЕ СТРУКТУРЫ ТРЕХКОМПОНЕНТНОГО ОДНОНАПРАВЛЕННОГО ВОЛОКНИСТОГО КОМПОЗИТА**

Путырин Н.Е., Бойко Л.А., Штагер Е.В. *Дальневосточный федеральный университет, Владивосток, e-mail: elena-shtager@mail.ru*

Композитные материалы широко применяются в тех областях промышленности, где к производимому оборудованию предъявляются повышенные требования прочности, надежности, термостойкости, устойчивости к действию агрессивных сред и другим экстремальным условиям эксплуатации (авиастроение, судостроение, ракетостроение и т.п.).

В последние десятилетия в механике композитов сформировалось отдельное направление, изучающее стохастические композиты – статистическая механика композитных материалов. Предметом исследования выступает целый ряд однонаправлено армированных композитов, у которых в сечении, перпендикулярном направлению армирования, образуются непересекающиеся круги с разными диаметрами, располагающиеся в плоскости случайным образом. Такие композиты, как и все остальные композиционные материалы, отличаются неоднородностью структуры. Наиболее подробно изучены структура и свойства двухкомпонентной композитной фракции типа стеклопластика со случайным расположением структурных элементов. Трехкомпонентные композиты – стеклоуглепластики, соединения волокон графита, молибдена, стеклянные волокна и их различные сочетания – выступают в качестве современного объекта исследования в статистической механике данных материалов [1, 2].

Для нахождения прочностных характеристик трехкомпонентных композитов необходимо иметь модель структуры материала. Рассмотрим процесс моделирования структуры стохастической трехкомпонентной среды, выполняющийся автоматически в математическом пакете *MAPLE*.

Построение модели сводится к размещению на плоскости непересекающихся кругов двух типов (соответствующих виду наполнителя). Круги расположены случайным образом. Исходной информацией является следующий набор данных: размеры требуемого поля, процент заполнения поля каждой компонентой, пределы изменения случайных диаметров включений. Необходимо получить массив случайных значений *х, у* – центров построенных кругов, а также соответствующих им диаметров (или радиусов).

В процессе математического моделирования структуры возникает необходимость в решении двух дополнительных задач. Первая задача – проверка на пересечение кругов. Для этого в цикле по построению нового круга осуществляется проверка на выполнение условия: радиус каждого последующего круга сравнивается с расстояниями до центров всех уже построенных кругов. Вторая задача – проверка условия заполнения поля каждой компонентой в соответствии с заданным процентным содержанием компонентов. Такая проверка достигается созданием в моделирующей программе двух циклов: по первой компоненте с достижением объемной доли одного наполнителя, и по второй компоненте с достижением объемной доли второго наполнителя. В качестве третьей компоненты данного трехкомпонентного композита выступает связующая фракция. В программе предусмотрена специальная метка, которая присваивается каждому построенному кругу и отличает принадлежность построенного круга тому или иному наполнителю. Случайность расположения кругов на плоскости и случайность радиусов достигается включением в процесс моделирования стандартной программы *RENDOM*.

Предусмотрена проверка принадлежности вновь построенного круга заполняемой плоской области. Круги, центры которых выходят за пределы поля, исключаются из построения.

Результатом работы программы является массив чисел, состоящий из координат центров построенных кругов и массив соответствующих радиусов. Кроме того, имеется возможность получения визуальной картины статистического поля структуры с тремя компонентами. На визуальной картине каждая компонента окрашена своим цветом. Построенная статистическая модель трехкомпонентного композита, если она удовлетворяет свойствам однородности и эргодичности, позволяет рассчитать механические характеристики материала при конкретном виде деформирования.

**Список литературы** 1. Волков С.Д., Ставров В.П. Статистическая механика композитных материалов. – Минск: Изд-во БГУ им. Ленина, 1978. – 205 с. 2. Лаврушина Е.Г., Бойко Л.А. Распределение температурных напряжений в дорожных покрытиях // Строительные материалы. –  $2009. - N_2 11. - C. 74 - 75.$ 

# **ОПЫТ ПРИМЕНЕНИЯ ПОКРОВНО-ПРОНИКАЮЩИХ ПРОТИВОПРИГАРНЫХ ПОКРЫТИЙ НА БАЗЕ ПРЕДПРИЯТИЯ ОАО «МЕТМАШ»**

Ромашевский А.В., Чеберяк О.И., Сивков В.Л.

*Нижегородский государственный технический университет им. Р.Е. Алексеева, Нижний Новгород, e-mail: madskin@mail.ru*

В условиях предприятия ОАО «Метмаш» при получении крупных стальных отливок с использованием холоднотвердеющих смесей по Alpha-set процессу на основе связующего Алкасет NB 7 была актуальна проблема образования на поверхности отливок повышенного пригара.

Для решения поставленной задачи был произведен анализ наиболее эффективных противопригарных покрытий. В результате для заключительного эксперимента была выбрана следующая композиция покрытий: в качестве проникающего состава – TENO COATING ZKPX; в качестве кроющего – TENO COATING ZBBP 16 производства компании ФОСЕ-КО. Опыт проводился в условиях действующего цеха

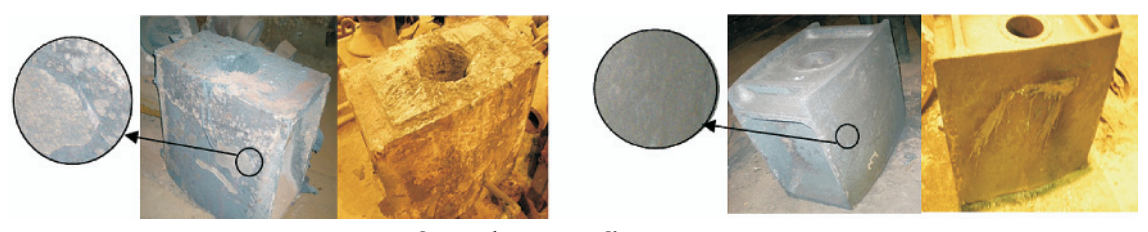

*Фотографии отливок «Корпус насоса»: а – отливка из формы окрашенной АПБ-1Ц; б – отливка из формы окрашенной связкой TENO*

предприятия ОАО «Метмаш» на отливках «Корпус насоса» массой 1200 кг, получаемых в разовых песчаных формах по Alpha-set процессу на основе связующего Алкасет NB 7. Формы окрашивались вручную при помощи кисти двумя составами: базовым – противопригарной краской АПБ-1Ц и экспериментальной – указанной выше. Результаты исследования приведены на рисунке.

Как видно из фотографий отливка, выполненная с использованием композиции покрытий TENO, имеет в отличие от выполненной с использованием краски АПБ-1Ц чистую поверхность даже в местах склонных к повышенному пригару, а именно в месте подвода металла к полости формы и сопряжения прибыли с отливкой.

### **ОПТИЧЕСКИЙ ИЗМЕРИТЕЛЬ ГЕОМЕТРИЧЕСКИХ РАЗМЕРОВ ПРОЗРАЧНЫХ ТЕЛ**

Савинов Д.В., Жигалов В.А., Пряхин В.В. *НОУ ВПО «Камский институт гуманитарных и инженерных технологий», Ижевск, e-mail: vasily.pryahin@mail.ru*

Измерение геометрических размеров прозрачных тел, например, стеклянной тары, является сложной задачей, особенно, при решении ее традиционными методами: приборами непосредственного измерения, магнитными приборами и др. Указанная цель достигается путем сравнения в вычислителе цифрового эталонного изображения объекта с цифровым, голографическим изображением измеряемого тела. Цифровое эталонное изображение объекта вводят в вычислитель при помощи средств автоматизированного проектиро-

вания (Компас, Автокад и др.). Цифровое изображение измеряемого изделия получают на основе цифровой голограммы, формируемой на ПЗС – камере когерентными пучками света, отраженными от измеряемого изделия и зеркала. Цифровую голограмму вводят в вычислитель, в котором с помощью дискретного двумерного Фурье-преобразования голограмму преобразуют в цифровое изображение измеряемого тела.

Работа устройства (рисунок) выполняется следующим образом. Пучок световой энергии с источника когерентного излучения 1, например, полупроводникового лазера HL6548FG (λ = 660 нм; *Р* = 100 мВт) направляют на вход фокусирующего градана 3, на выходе которого в фокусной плоскости установлена диафрагма 4. Для получения качественной голограммы луч, облучающий измеряемый объект 6, должен быть расходящимся, чистым, однородным и когерентным. Необходимые когерентность и однородность обеспечивает полупроводниковый лазер, а остальные необходимые параметры луча обеспечивает пространственный фильтр 2. Сформированным лучом одновременно освещают зеркало 5 и измеряемый объект 6, от которых отражаются, соответственно, опорная и объектная волны. Эти волны приходят на цифровую ПЗС – камеру 7, на ПЗС – матрице которой формируется цифровая голограмма. Например, для цифровой камеры SDU – 252 ПЗС – матрица составляет 2048×1536 пикселей, размер которых составляет 3,45×3,45 мкм. Полученную голограмму объекта передают по USB – каналу в вычислитель 8. В вычислителе 8 с помощью дискретного двухмерного Фурье-преобразования получают цифровое изображение измеряемого объекта [1].

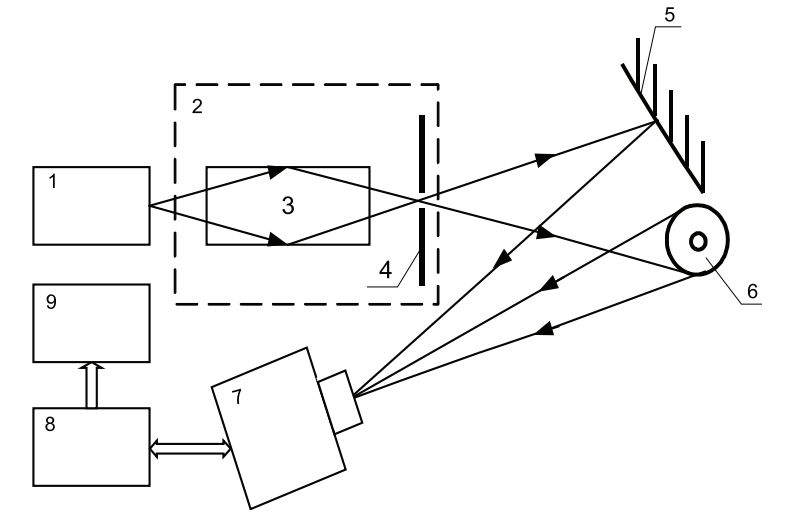

*Блок – схема голографического измерителя*

Окончательное значение масштаба получают путем сравнения изображения объекта с цифровым эталоном. После масштабирования все размеры объекта принимают размерность изображения эталона, размеры которого известны. Величину линейных размеров прозрачного тела, включая толщину, определяют программным путем.

**Список литературы**<br>1. Современные методы цифровой голографии / С.А. Балтий-<br>ский, И.П. Гуров, С. Де Никола, Д. Коппола, П. Ферраро // / Про-<br>блемы когерентной и нелинейной оптики; под ред. И.П. Гурова,<br>Д.А. Козлова. – С

## **АНАЛИЗ АЛГОРИТМОВ ИНСПЕКТИРОВАНИЯ ПОТОЧНОЙ ИНФОРМАЦИИ**

Сало У.А., Александрова В.О., Абрамова О.Ф. *Волжский политехнический институт, филиал Волгоградского государственного технического университета, Волжский, www.volpi.ru, e-mail: mr.mix.up@gmail.com*

В настоящее время локальные вычислительные сети повсеместно распространены. В большинстве существующих на сегодняшний день программных продуктов, относящихся к данной теме, в основном